# SAMR: A Contextualized Introduction

Ruben R. Puentedura, Ph.D.

**Substitution**  *Tech acts as a direct tool substitute, with no functional change*

# **Augmentation**

*Tech acts as a direct tool substitute, with functional improvement*

*Enhancement* En

*Transformation Transformation* 

**Modification**  *Tech allows for significant task redesign*

**Redefinition**  *Tech allows for the creation of new tasks, previously inconceivable*

Ruben R. Puentedura, *[As We May Teach: Educational Technology, From Theory Into Practice](http://tinyurl.com/aswemayteach)*. (2009)

*Tech acts as a direct tool substitute, with no functional change*

10:37 PM

The Most Powerful Idea in the World  $_A A$  Q  $\Box$ 

the wheel's speed. Science Museum / Science & Society Picture Library

THE SUN-AND-PLANET (or, for that matter, the crank plus connecting rod, which was, after all, Watt's first choice for producing rotary motion, and would be everybody's after the Wasbrough patent expired in 1794) was a huge step toward the introduction of steam power into mills and factories, rather than pumps. But it was only a step. The les-<br>son of the Weshrough imbroatie was not Get data & graph this; how does this immei pro<br>but pry, compare with later trends in patents unissued per year? con protect by 178 :ary pac that had phn Locke in the centur preceding. Consider that from 1700 to 1740, fewer than five patents were issued in Britain annually; from 1740 to 1780, the annual number had

這 Library **William Rosen** 

> Fig. 5: The caption for this technical drawing reads "Mr. Watt's Patent Rotative Steam Engine as constructed by Messrs. Boulton & Watt, Soho, from 1787 to 1800. 10 Horse power." By 1787, the engine had evolved considerably from the earlier versions, using the sun-and-planet gear to drive the large wheel; the Watt linkage to connect the beam with the cylinder, on the left; and even Watt's feedbackdriven flyball governor-the two balls hanging above and to the left of the large wheel-to control

Back to page 10 440 of 850

441 of 850 10 pages left in this chapter

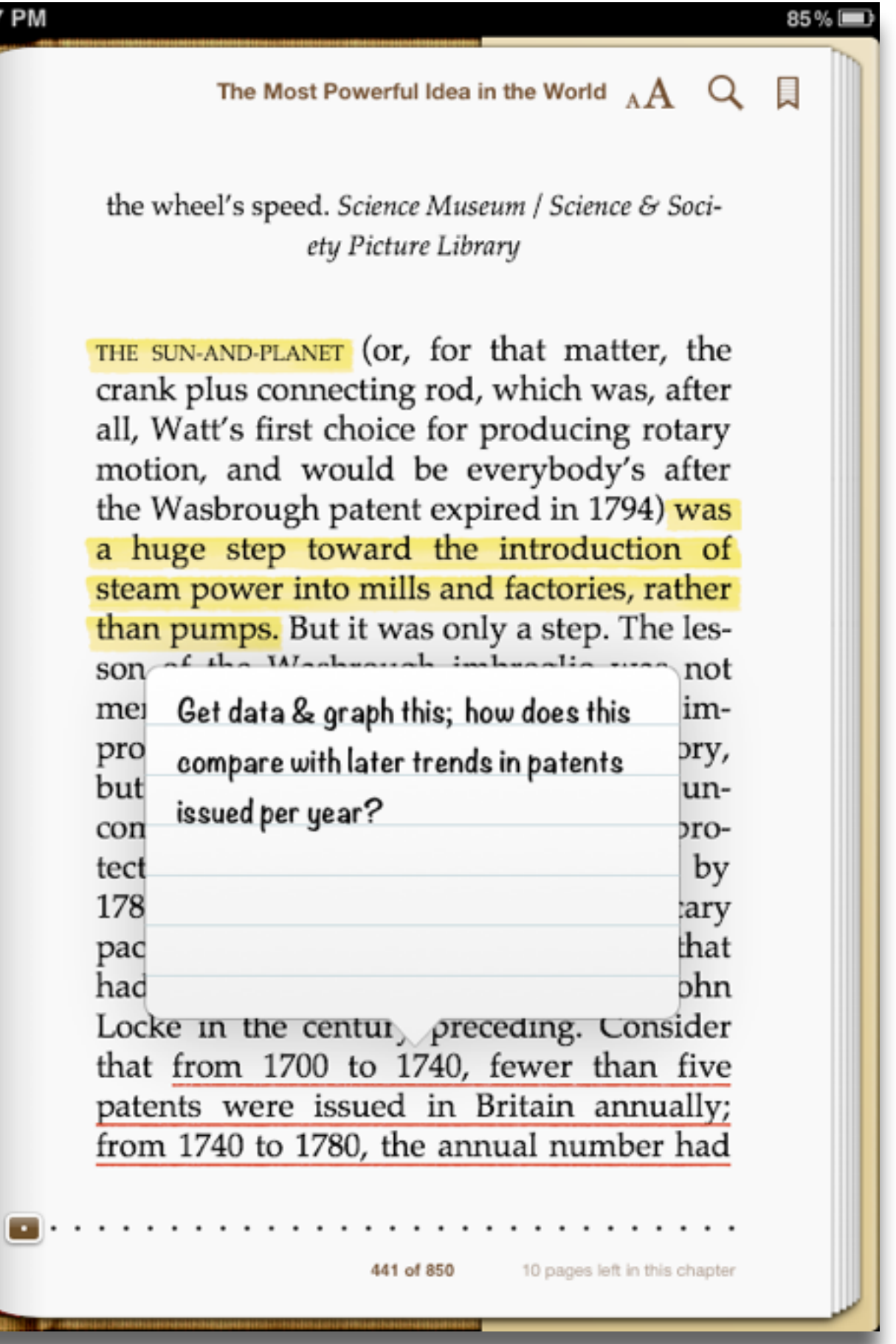

### **Augmentation**

*Tech acts as a direct tool substitute, with no functional change*

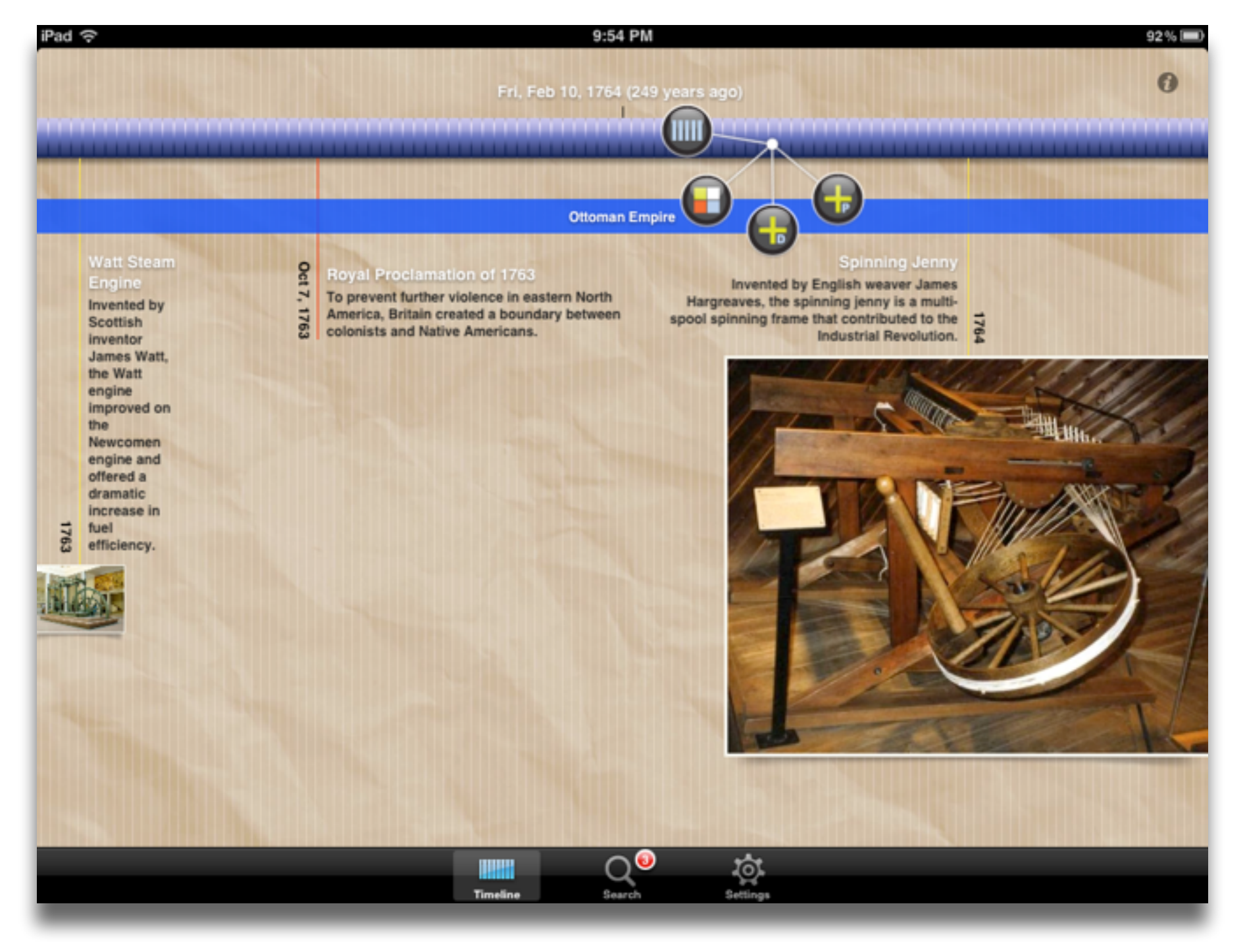

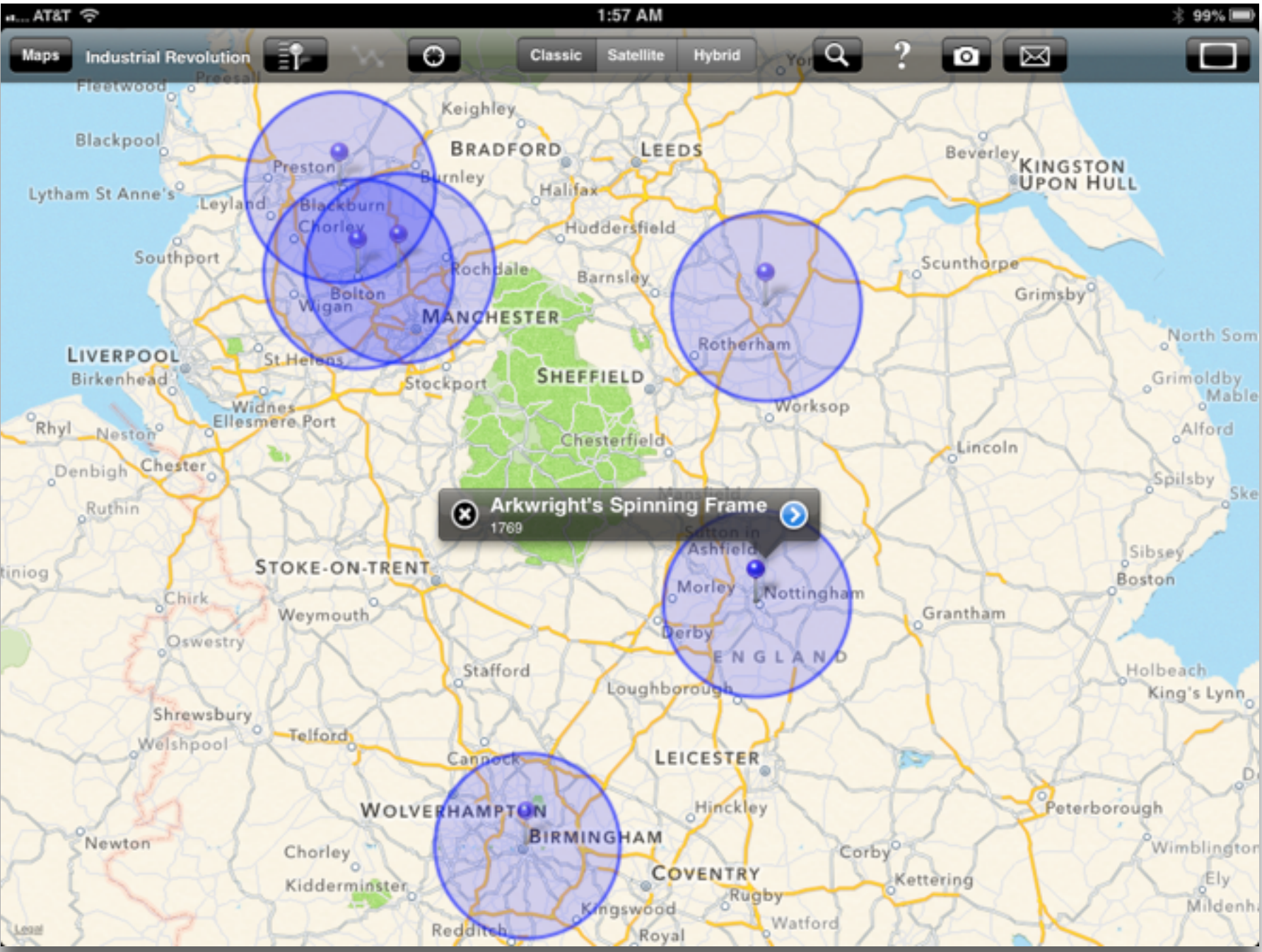

### **Augmentation**

*Tech acts as a direct tool substitute, with no functional change*

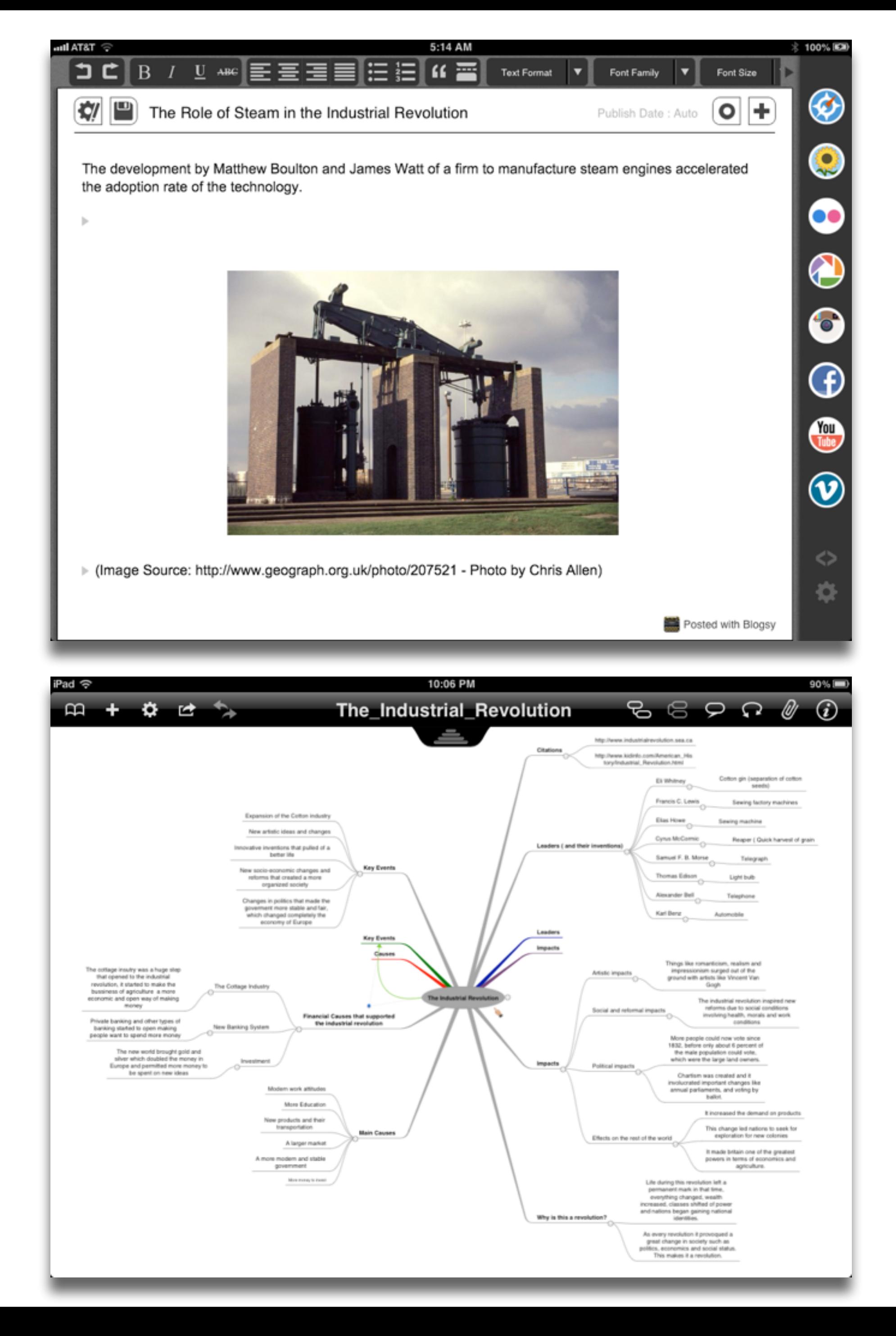

### **Augmentation**

*Tech acts as a direct tool substitute, with functional improvement*

### **Modification**

*Tech allows for significant task redesign*

*Tech acts as a direct tool substitute, with no functional change*

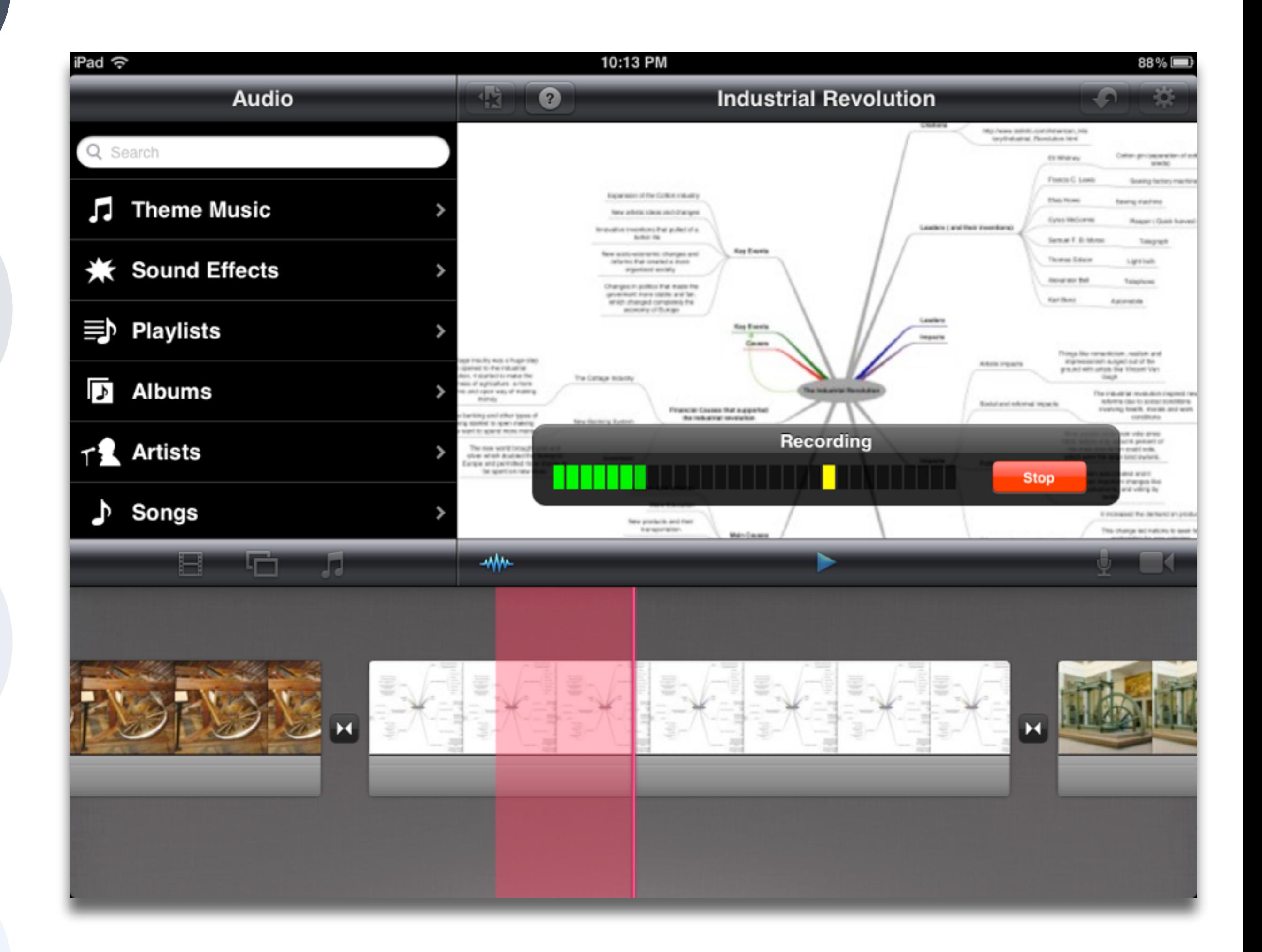

### **Augmentation**

*Tech acts as a direct tool substitute, with functional improvement*

### **Redefinition**

*Tech allows for the creation of new tasks, previously inconceivable*

**Substitution**  *Tech acts as a direct tool substitute, with no functional change*

# **Augmentation**

*Tech acts as a direct tool substitute, with functional improvement*

*Enhancement* En

*Transformation Transformation* 

**Modification**  *Tech allows for significant task redesign*

**Redefinition**  *Tech allows for the creation of new tasks, previously inconceivable*

Ruben R. Puentedura, *[As We May Teach: Educational Technology, From Theory Into Practice](http://tinyurl.com/aswemayteach)*. (2009)

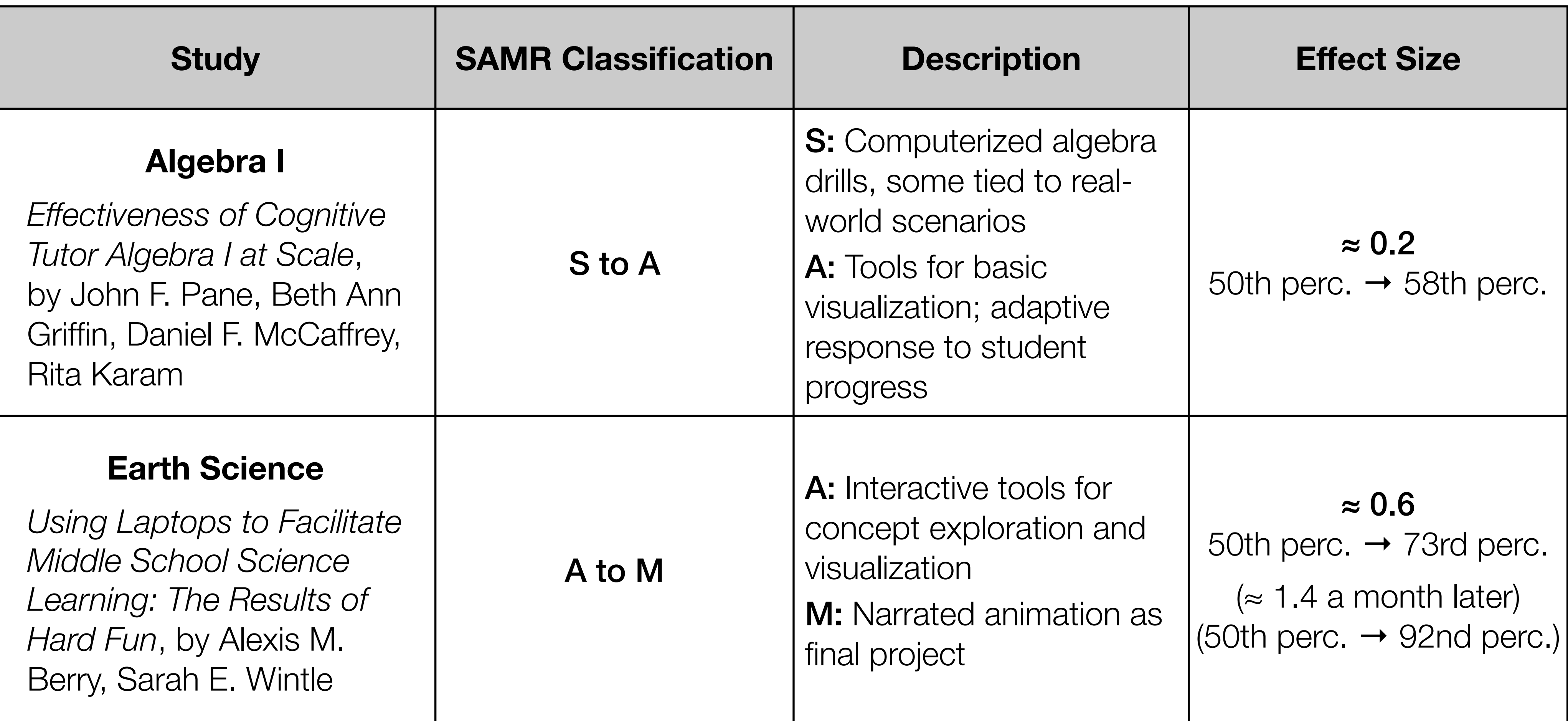

Engaged Thinker *"I collaborate to create new knowledge."*

Ethical Citizen *"I do the right thing because it is the right thing to do."*

- - think critically
- identify and solve complex problems
	- manage information
		- innovate
	- create opportunities
	- apply multiple literacies
- communicate well and cooperate with others
- demonstrate global and cultural understanding identify and apply career and life skills

Entrepreneurial Spirit *"I create new opportunities."*

know how to learn

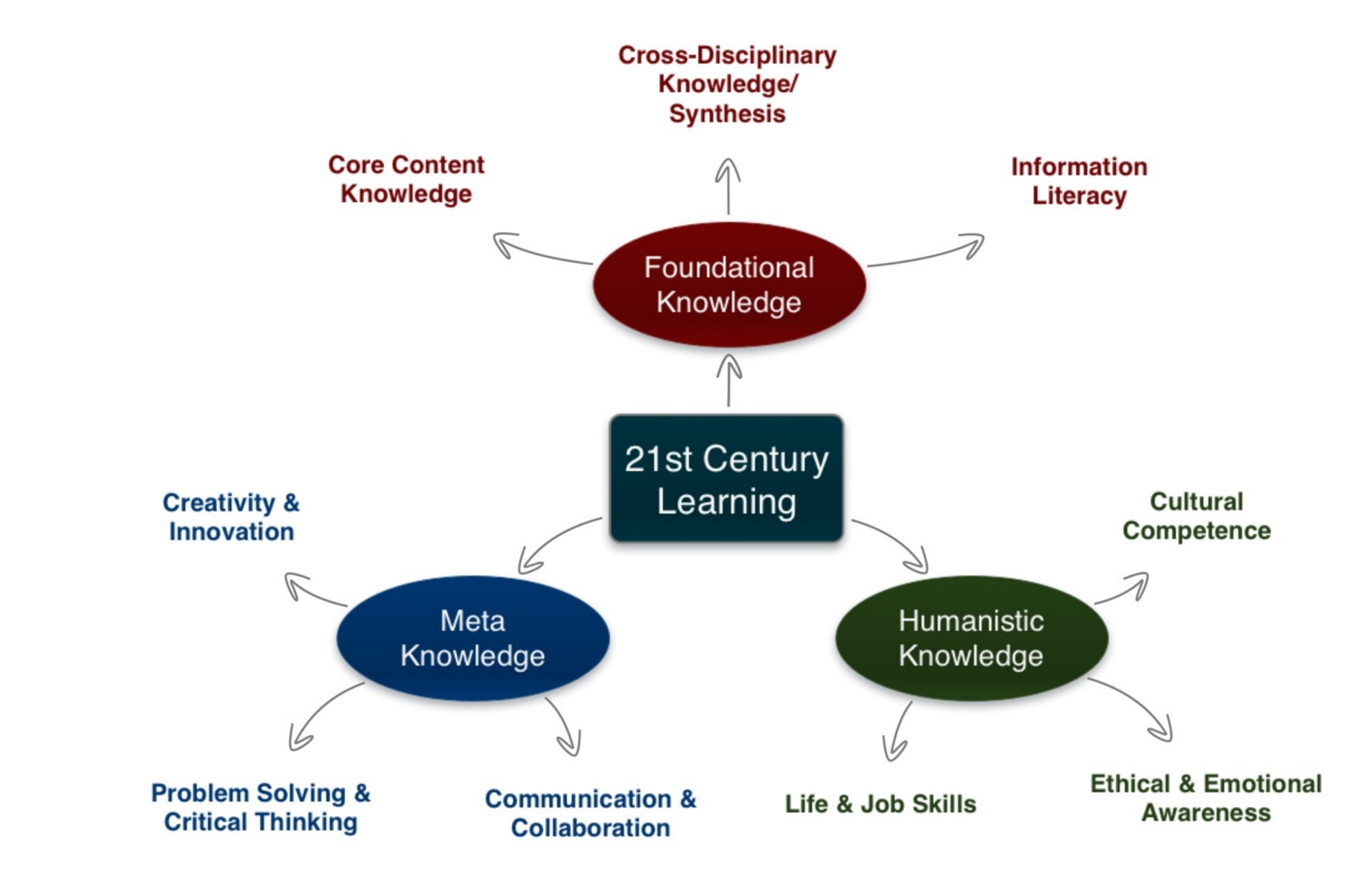

![](_page_10_Figure_0.jpeg)

![](_page_11_Picture_49.jpeg)

![](_page_11_Picture_2.jpeg)

![](_page_11_Picture_3.jpeg)

![](_page_12_Picture_43.jpeg)

![](_page_12_Picture_1.jpeg)

![](_page_12_Picture_2.jpeg)

# **Bookmarks**

# **Discussions**

Blogging

Telepresence

![](_page_13_Picture_4.jpeg)

![](_page_13_Picture_5.jpeg)

![](_page_13_Picture_6.jpeg)

![](_page_13_Picture_7.jpeg)

![](_page_13_Picture_8.jpeg)

![](_page_13_Picture_9.jpeg)

# Microblogging

![](_page_13_Picture_11.jpeg)

File Sharing

# Marzano: Six Steps to Effective Vocabulary Instruction

- Step 1: The Teacher Provides a Description, Explanation, or Example of the New Term
- Step 2: Students Restate the Explanation of the New Term in Their Own Words
- Step 3: Students Create a Nonlinguistic Representation of the Term
- Step 4: Students Periodically Do Activities That Help Them Add to Their Knowledge of Vocabulary Terms
- Step 5: Periodically Students Are Asked to Discuss the Terms with One Another
- Step 6: Periodically Students Are Involved in Games That Allow Them to Play with the Terms

*Tech acts as a direct tool substitute, with no functional change*

![](_page_15_Picture_27.jpeg)

![](_page_15_Picture_7.jpeg)

### **Augmentation**

*Tech acts as a direct tool substitute, with no functional change*

![](_page_16_Picture_6.jpeg)

### **Augmentation**

*Tech acts as a direct tool substitute, with no functional change*

![](_page_17_Picture_7.jpeg)

### **Augmentation**

*Tech acts as a direct tool substitute, with functional improvement*

### **Modification**

*Tech allows for significant task redesign*

*Tech acts as a direct tool substitute, with no functional change*

![](_page_18_Picture_7.jpeg)

### **Augmentation**

*Tech acts as a direct tool substitute, with functional improvement*

### **Redefinition**

*Tech allows for the creation of new tasks, previously inconceivable*

![](_page_19_Picture_43.jpeg)

![](_page_19_Picture_1.jpeg)

![](_page_19_Picture_2.jpeg)

![](_page_20_Picture_0.jpeg)

![](_page_20_Picture_1.jpeg)

*Mobile Tools*

![](_page_20_Picture_5.jpeg)

![](_page_21_Picture_0.jpeg)

![](_page_21_Picture_53.jpeg)

![](_page_21_Picture_2.jpeg)

![](_page_21_Picture_3.jpeg)

![](_page_22_Picture_26.jpeg)

![](_page_22_Picture_1.jpeg)

![](_page_22_Picture_27.jpeg)

![](_page_22_Figure_3.jpeg)

![](_page_22_Picture_4.jpeg)

![](_page_22_Picture_5.jpeg)

![](_page_22_Picture_28.jpeg)

![](_page_22_Figure_7.jpeg)

![](_page_22_Figure_8.jpeg)

![](_page_22_Picture_9.jpeg)

*Tech acts as a direct tool substitute, with no functional change*

### 1:15 PM

### **Aquatic Biomes**

Aquatic biomes cover 75 percent of the surface of the Earth. The aquati and terrestrial biomes are similar in some ways

### $bi\text{-}ome$  | ' $bi\text{-}om$  |

noun Ecology

a large naturally occurring community of flora and fauna occupying a major habitat, e.g., forest or tundra.

ORIGIN early 20th cent.: from BIO-  $\mathit{life'}$  + -OME

**Search Wikipedia Search Web** per million (3.5 percent).

bility of is the le food nt for arth and **Jus** oxy-: carbon by prod ma-

ns, the

on of dis-

solved salts (0.05 percent), whereas ocean water has about 35,000 parts

> Some aquatic organisms are adapted to both conditions for parts of their lives, such as salmon and some eels, but it

is more common for organisms to be confined to one of the two environments.

Aquatic environments have less variation globally than those on land. Taking a broad view (the lumper's perspective), there are four kinds of aquatic biomes: surface waters, deep waters, shores, and bottoms. Within these categories are a variety of distinctive marine and freshwater life zones that are frequently designated as separate biomes.

### **Worldwide Photosynthetic Activity**

![](_page_23_Picture_21.jpeg)

Interactive The latitudes of peak photosynthesis change with the seasons.

31

![](_page_23_Picture_24.jpeg)

### **Augmentation**

*Tech acts as a direct tool substitute, with no functional change*

DOMNOIMI CODDINDD-DOTD

Streptopelia decaocto Locally common, exotic

### 12½-13 in. (32-33 cm)

Recent colonizer of N. America from Caribbean but native to Eurasia; rapidly increasing and spreading. Slightly chunkier than Mourning Dove, paler beige, and with square-cut tail. Note narrow black ring on hindneck. Grayish undertail coverts. Three-toned wing pattern in flight.

### **SPOTTED DOVE**

Streptopelia chinensis Uncommon, local, exotic

### 12 in. (30-31 cm)

Note broad collar of black and white spots on hindneck. A bit larger than Mourning Dove; tail rounded with much white in corners. Juvenile: Lacks collar, but can be told by shape of spread tail.

### ROCK PIGEON (ROCK DOVE, DOMESTIC PIGEON)

Columba livia Common, exotic

### 12½ in. (32 cm)

Typical birds are gray with whitish rump, two black wing bars, and broad, dark tail band. Domestic stock or feral birds may have many color variants.

![](_page_24_Picture_18.jpeg)

### **Augmentation**

*Tech acts as a direct tool substitute, with no functional change*

![](_page_25_Figure_7.jpeg)

![](_page_25_Figure_8.jpeg)

### **Augmentation**

*Tech acts as a direct tool substitute, with functional improvement*

### **Modification**

*Tech allows for significant task redesign*

*Tech acts as a direct tool substitute, with no functional change*

![](_page_26_Picture_36.jpeg)

![](_page_26_Picture_8.jpeg)

### **Augmentation**

*Tech acts as a direct tool substitute, with functional improvement*

### **Redefinition**

*Tech allows for the creation of new tasks, previously inconceivable*

![](_page_27_Picture_0.jpeg)

![](_page_27_Picture_52.jpeg)

![](_page_27_Picture_2.jpeg)

![](_page_27_Picture_3.jpeg)

![](_page_28_Figure_0.jpeg)

![](_page_29_Picture_0.jpeg)

![](_page_29_Picture_52.jpeg)

![](_page_29_Picture_2.jpeg)

![](_page_29_Picture_3.jpeg)

# Formal Definition of **Game** (Salen & Zimmerman)

# "A game is a system in which players engage in an artificial conflict, defined by rules, that results in a quantifiable outcome."

Salen, K. and E. Zimmerman. *[Rules of Play: Game Design Fundamentals](http://mitpress.mit.edu/books/rules-play)*. The MIT Press. (2003)

# Gersmehl: Teaching Geography – Four Cornerstones

- Location
	- Position in space
- Condition
	- Mix of natural & artificial features that give meaning to a location
- Links
	- Connections between places
- Region
	- Formal region: group of places with similar conditions
	- Functional region: group of places linked together by a flow

Phil Gersmehl. *Teaching Geography*[. The Guilford Press. \(2005\)](http://www.guilford.com/cgi-bin/cartscript.cgi?page=pr/gersmehl.htm&dir=geo/curr)

*Tech acts as a direct tool substitute, with no functional change*

![](_page_32_Picture_6.jpeg)

![](_page_32_Picture_7.jpeg)

### **Augmentation**

*Tech acts as a direct tool substitute, with no functional change*

![](_page_33_Picture_6.jpeg)

![](_page_33_Picture_7.jpeg)

### **Augmentation**

*Tech acts as a direct tool substitute, with no functional change*

![](_page_34_Figure_7.jpeg)

![](_page_34_Figure_8.jpeg)

### **Augmentation**

*Tech acts as a direct tool substitute, with functional improvement*

### **Modification**

*Tech allows for significant task redesign*

*Tech acts as a direct tool substitute, with no functional change*

![](_page_35_Picture_7.jpeg)

### **Augmentation**

*Tech acts as a direct tool substitute, with functional improvement*

### **Redefinition**

*Tech allows for the creation of new tasks, previously inconceivable*

# Hippasus

![](_page_36_Picture_1.jpeg)

# Blog:<http://hippasus.com/rrpweblog/> Email: [rubenrp@hippasus.com](mailto:rubenrp@hippasus.com?subject=SAMR:%20A%20Contextualized%20Introduction) Twitter: [@rubenrp](http://twitter.com/rubenrp)

This work is licensed under a Creative Commons Attribution-Noncommercial-Share Alike 3.0 License.

![](_page_36_Picture_4.jpeg)